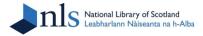

## **Chris Fleet**

# Creating, Managing, and Maximising the Potential of Large Online Georeferenced Map Layers

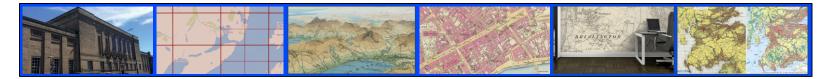

Online at: <u>http://tiny.cc/755x3y</u>

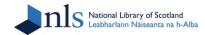

- Introduction
- Georeferencing workflows
- Open-source viewers
- Onward use and re-use
- Conclusions

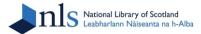

## NATIONAL LIBRARY OF SCOTLAND - CAUSEWAYSIDE BUILDING

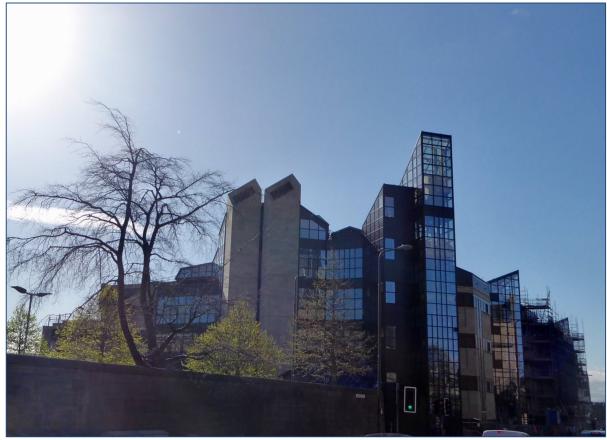

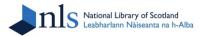

## NATIONAL LIBRARY OF SCOTLAND - MAPS READING ROOM

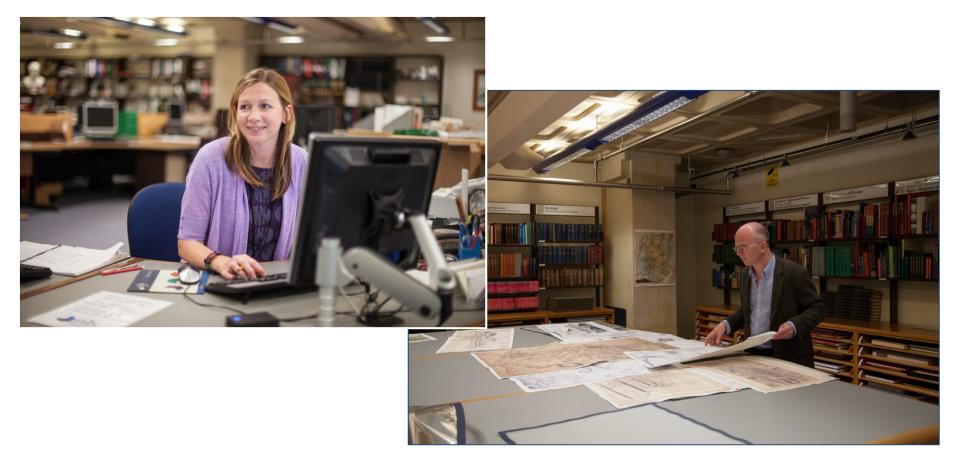

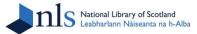

## NATIONAL LIBRARY OF SCOTLAND - MAP COLLECTIONS

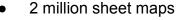

- 15,000 atlases
- 100,000 maps on microfilm
- Over 200 terabytes of digital mapping

Also gazetteers, cartographic reference books and periodicals, and planning reports...

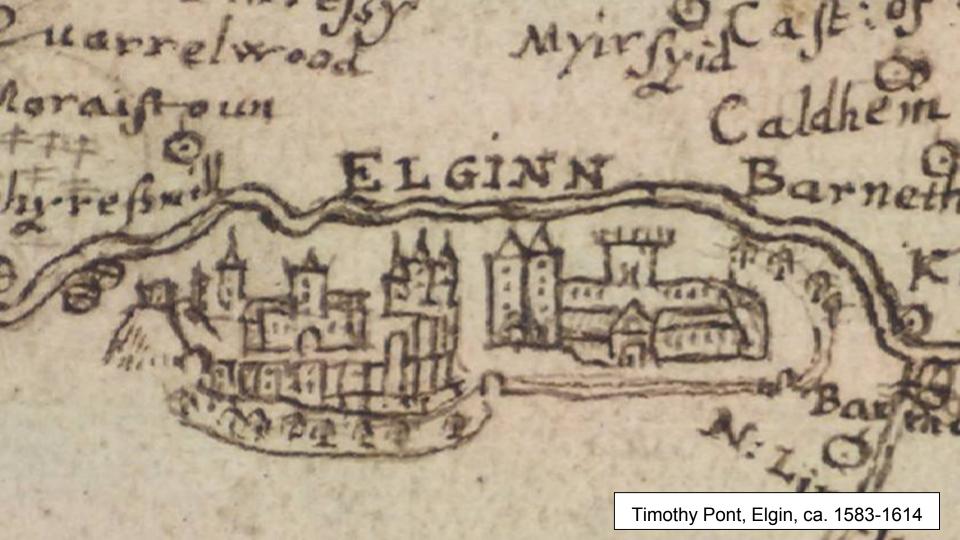

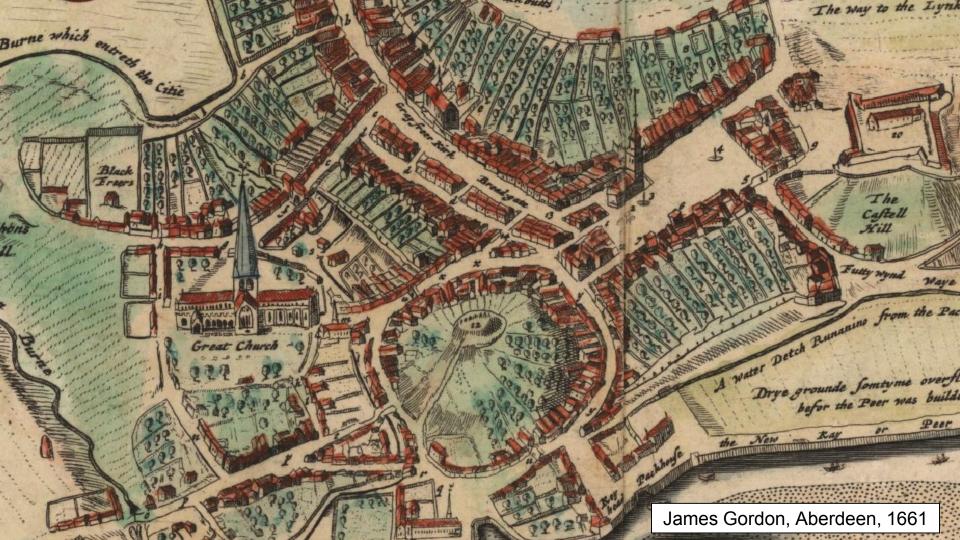

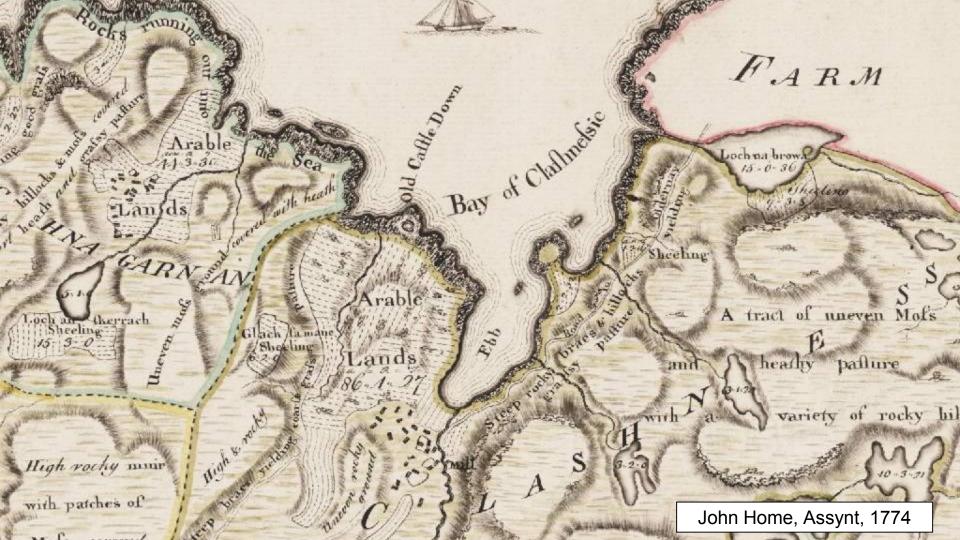

Ordnance Survey, Prestwick, 1946

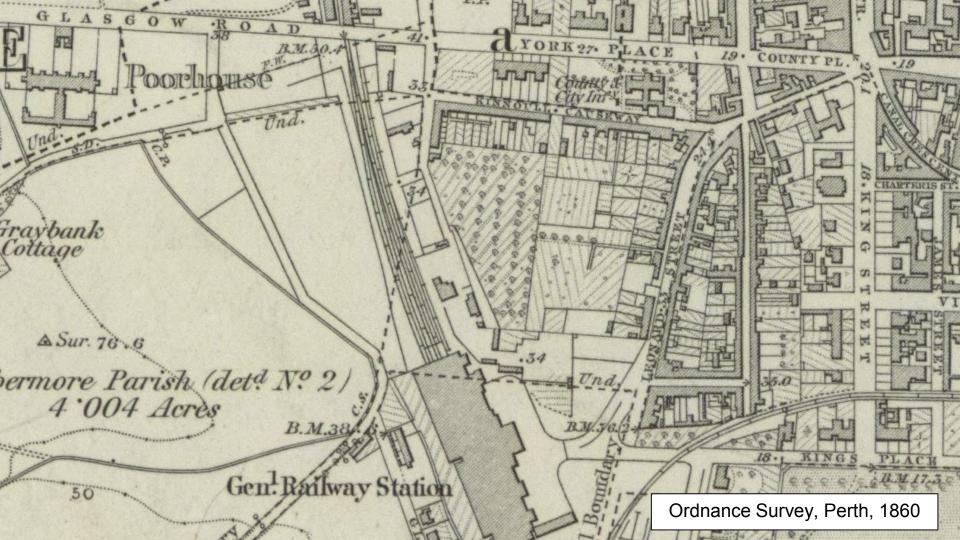

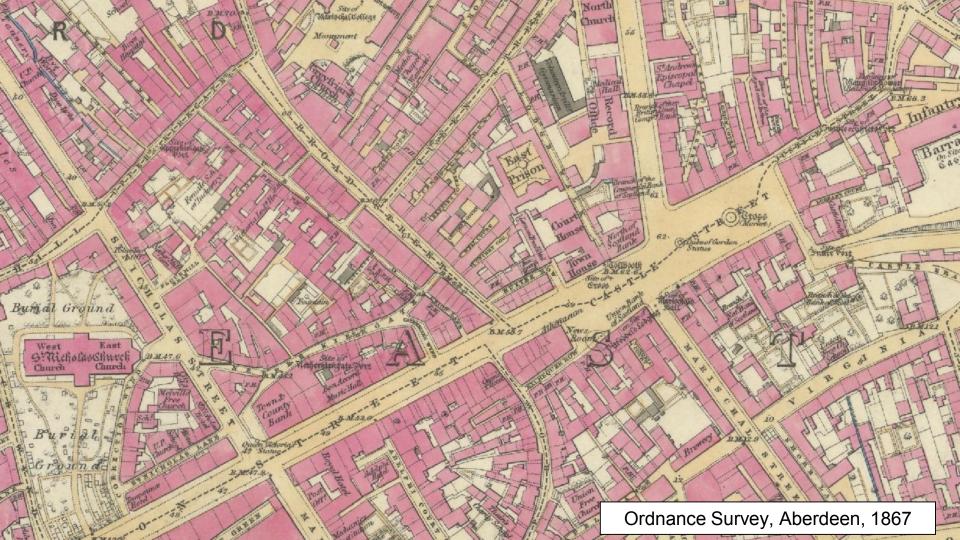

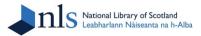

## NLS MAPS WEBSITE OVERVIEW

- NLS paper collections ca. 2 million maps
- NLS Map Images website 220,000 online maps - ca. 12% of whole collection
- ca. 600 georeferenced layers
- 2012-2018 ca. 30,000 new maps digitised per annum

Google Analytics - maps.nls.uk February 2019

- 151,139 users
- 293,859 sessions
- 1,271,049 page views

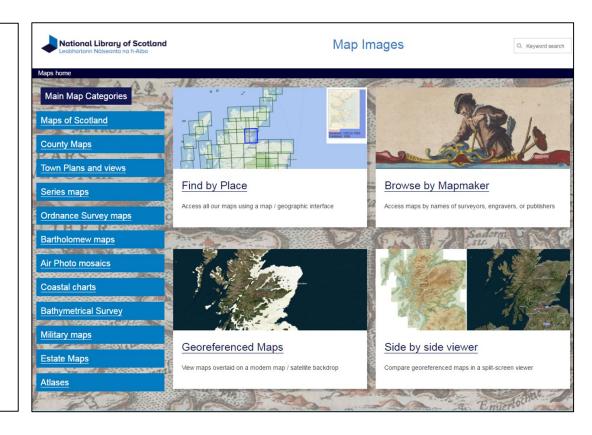

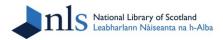

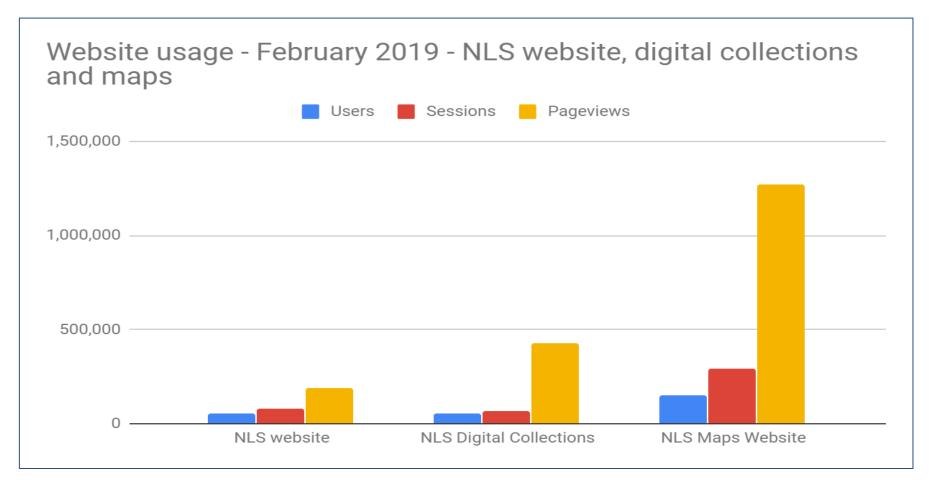

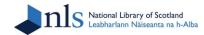

- Introduction
- Georeferencing workflows
- Open-source viewers
- Onward use and re-use
- Conclusions

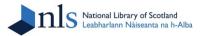

## STRUCTURAL MODEL OF MAP WEBSITE COMPONENTS

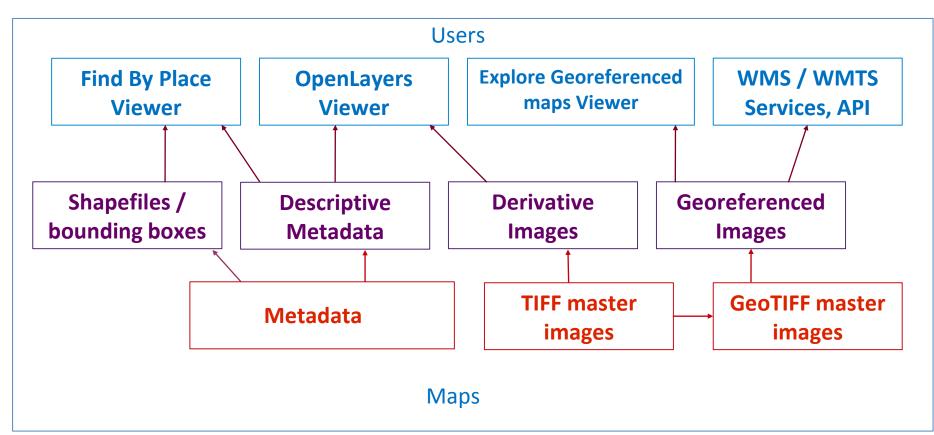

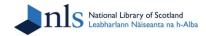

## **BOUNDING BOXES FOR SIX-INCH MAPPING**

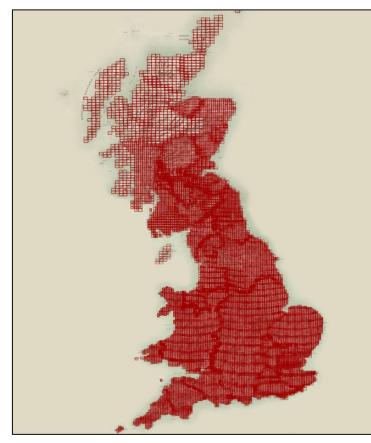

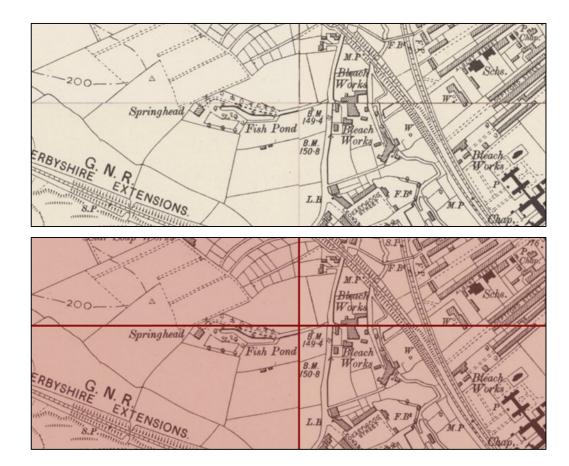

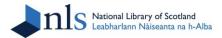

## FIND BY PLACE - BOUNDING BOX SEARCH INTERFACE

| Leobharlann Nòiseanta images                            | with Bounding Boxes with Marker Pin         |                                          |
|---------------------------------------------------------|---------------------------------------------|------------------------------------------|
| ps home > OS Six-inch Scotland, 1843-1                  | 182,1892-1960; England and Wales, 1842-1952 | View bas                                 |
| Sellie                                                  | X Background map - MapTiler Basic Topo V    |                                          |
| Find a place:                                           | - Kirkcaldy                                 | Results - 4 maps:                        |
| Search Gazetteer   UK  World                            | Kingseat Automotion                         | (click to view)                          |
| Type a placename Or                                     | Crossgates                                  | Server and                               |
| Search by National Grid Reference:                      | A Pre -                                     | (学校)                                     |
| Type Grid Ref                                           | Kinghom                                     |                                          |
| Search County: Choose                                   | Aterdour Aterdour                           |                                          |
| Choose a map series:                                    |                                             | Fife. Sheet 40                           |
| 1. Select a category:<br>Great Britain, Ordnance Survey | the Datget Bay Inchkeith                    | Surveyed: 1854<br>Published: 1856        |
| 2. Select a map / map series:                           | Inchcolm                                    | Children and                             |
| OS Six-Inch, 1840s-1960s •                              | State Inchmickery                           | ALL - MAR                                |
| Zoom to this map / map series                           |                                             | The man                                  |
| Change transparency of bounding boxes:                  | South Cramond                               |                                          |
|                                                         | Jueensferry Island                          | Fife and Kinross Sheet                   |
| itt gov Philpstoun                                      | Cookenzie and                               | YI SW                                    |
| These series lists automatically                        | Port Seton                                  | Published: 1896                          |
| update to those covering the map                        | Irkliston Prestonpans                       | The second second                        |
| Zoom to selected map extents?                           | Transit                                     | acme                                     |
| Show my location?                                       | höridge Airport                             | acme                                     |
|                                                         | The a New W                                 | Vinton                                   |
| Dechmont                                                | Rano Whitecraig Uanderhall Ormiston         | S P C                                    |
| Pumpherston                                             | Coustand                                    | Pencaitland                              |
| East Calder                                             | Burniyyrd Tos Dalkeith                      | East Saltoun                             |
| Livingston                                              | Balerno                                     |                                          |
| n                                                       | Loanhead Bonnyrigg Easthouses<br>Mayfield   |                                          |
|                                                         | Bilston                                     | NT2148                                   |
| Polbeth                                                 |                                             | Humbie 321480, 6813                      |
| West Calder                                             | https://maps.nls.uk/geo/find/               | -3.2612, 56.0<br>56° 01′ 07' N 3° 15′ 41 |
| 5 km Harburn                                            | Cartington                                  | Fala 50 01 07 N 3 15 41                  |

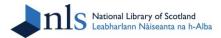

### **EXPLORE GEOREFERENCED MAPS - SEAMLESS GEOREFERENCED LAYER**

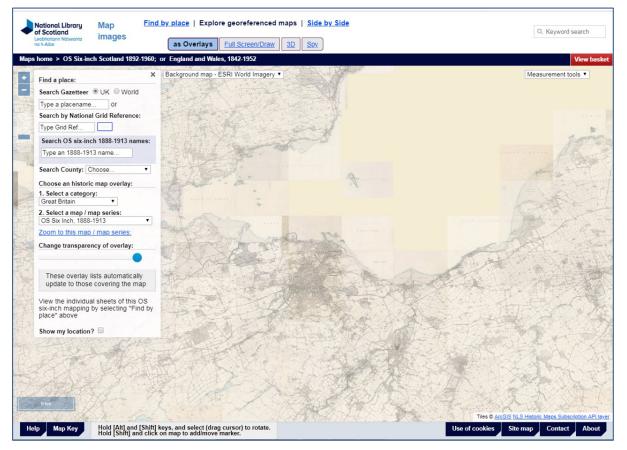

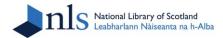

## **HOME PAGES FOR ALL SERIES**

| National Library of Scotland Map images<br>Leabhartann Nàiseanta na h-Alba                       | Q, Keyword search |
|--------------------------------------------------------------------------------------------------|-------------------|
| aps home > Ordnance Survey > Six-inch 2nd and later editions, 1892-1960                          | View basket       |
| Leabharlann Nàiseanta na h-Alba                                                                  |                   |
|                                                                                                  |                   |
| Projections, Meridians, Sheet extents and printing      Privacy Copyright Site map Contact About |                   |

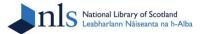

## **KLOKAN TECHNOLOGIES' GEOREFERENCER - 2011-17**

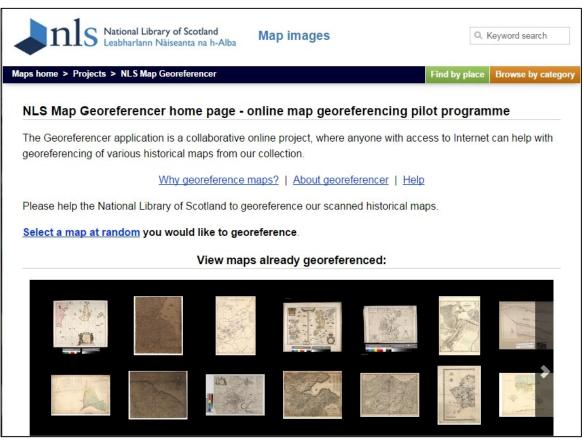

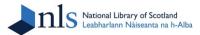

## **KLOKAN TECHNOLOGIES' GEOREFERENCER - 2011-17**

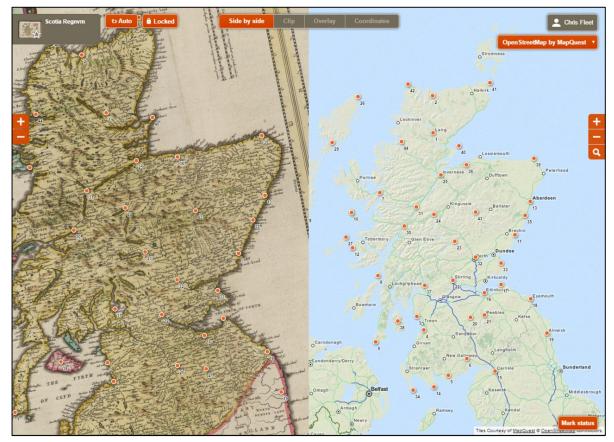

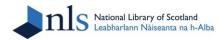

## SERIES MAP LAYERS

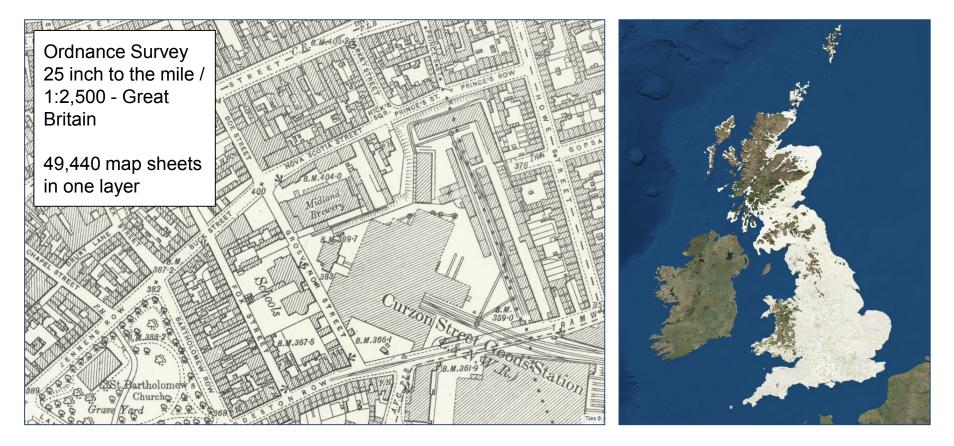

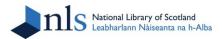

## **BOUNDING BOXES FOR ORDNANCE SURVEY MAPS**

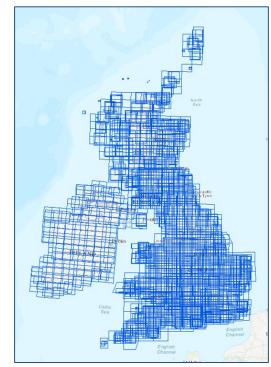

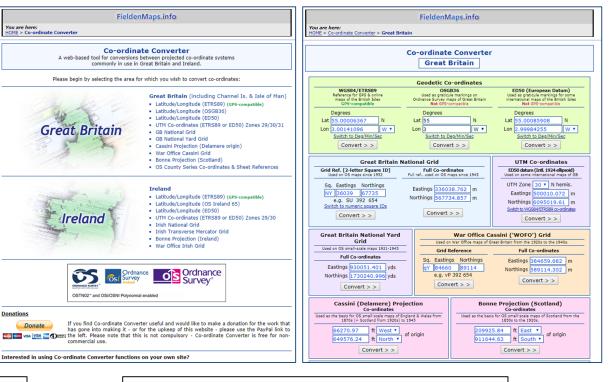

https://charlesclosesociety.org/KMLFILE

## http://www.fieldenmaps.info/cconv/

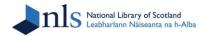

## USING QGIS MAPSHEETAUTOGEOREF PLUGIN

| <b>%</b> | QGIS 2.18.0                                     |                                                                                                    |  |
|----------|-------------------------------------------------|----------------------------------------------------------------------------------------------------|--|
| Pro      | oject Edit View Layer Settings Plugins Vector R |                                                                                                    |  |
|          | ) 📂 🗐 🛃 🖓 🖓 💽 🖑 🍫 🔎                             | ) 🔎 💯 🎵 💭 🗛 🎧 🛄 🖸 🍮 🤍 🍳 • 🖾 • 🦕 🖬 • 😓 🖬 🖉 💭 • 🛛 🖬 🦕                                                                                                    |  |
| 1        | //月~~~~~~~~~~~~~~~~~~~~~~~~~~~~~~~~~~~          |                                                                                                    |  |
| 9 1      | Browser Panel                                   | 🔏 MapSheetAutoGeoRef V2.10 NLS Edition Processing Settings 🛛 🛛 📈                                                                                                    |  |
| V        |                                                 | Directory containing the map sheet rasters for georeferencing:                                                                                                    |  |
| 10       | ▶ 🎍 Home                                        | E: Woife_georeferending                                                                                                    |  |
| Ø        | Favourites                                      | loading. This builds gdal ovr jog compressed pyramids. Set NoData to this: 255                                                                                                    |  |
| Q        | 🗸 🗸 🚺 D:/                                       | Directory where to put the resulting georeferenced files:                                                                                                    |  |
| 0        |                                                 | E: Woife_georeferencing/reffed                                                                                                    |  |
|          |                                                 | Grid Reference SHP file path:                                                                                                    |  |
| €        | B   > 🚂 1:/                                     | E:\Aoife_georeferencing\OS_1250_NH_NO_A.shp                                                                                                    |  |
|          | à ▾ ▷ 🕌 J:/                                     | Use 8 CPUs for pyramid generation and postprocessing. Author: janis.jatnieks@lu.lv, janis.es                                                                                                    |  |
| 9        |                                                 | This program requires gdal-bin utilities to     be in path (as is normal on inux and     jatest polycons with file names     image_id     latest standance OGIS Windows                                          |  |
| V        |                                                 | Map sheet name seperator for matching filenames different from this up manually.                                                                                                    |  |
| V        |                                                 | the precise grid reference number                                                                                                    |  |
|          | ▶ 🕌 U:/<br>▶ 🎍 V:/                              | Execute pre-processing, generate OK Cancel O.3-195 part of filename<br>project and start? OK Cancel O.3-195 part of filename<br>O.3-195 part of filename<br>O.3-195 part of filename<br>O.3-195 part of filename |  |
|          | No. 100 (100 (100 (100 (100 (100 (100 (100      | Post-processing options                                                                                                    |  |
|          | 🖓 🕨 🚺 Y:/                                       | Warp the files to this directory:                                                                                                    |  |
| -        | Layers Panel                                    | E: \Aoife_georeferencing \warped                                                                                                    |  |
| 7        | 🖥 💉 🕸 👁 ү 🖏 🕶 🛄 🖬 🖓                             | Warp them to a common cell size (in the respective base map units): 0.5                                                                                                    |  |
| g        | Þ                                               | Build pyramids for warped rasters                                                                                                    |  |
| 1        |                                                 | Convert the results into JPGs for fast visual control % size of original 20                                                                                                    |  |
|          |                                                 | Blank out areas outside the georeferenced map extent (crop margins) to:                                                                                                    |  |
| v        | •                                               | E:\Aoife_georeferencing\cropped                                                                                                    |  |
| P        | 2                                               | Convert the results into JPGs for fast visual control % size of original 20                                                                                                    |  |
|          |                                                 | Mosaic the cropped results to a single large GeoTIFF (BigTIFF) mosaic                                                                                                    |  |
|          |                                                 | E:\Aoife_georeferencing.tif                                                                                                    |  |
|          |                                                 | ☑ Build pyramid for the newly created mosaic raster. This will build a gdal ovr Mosaic cell size: 0.5 Joeg compressed pyramid in non-concurrent mode.                                                            |  |
|          |                                                 |                                                                                                    |  |

Jatnieks, J., Open Source Solution for Massive Map Sheet Georeferencing Tasks for Digital Archiving. *Lecture Notes in Computer Science*, 6102, (2010) pp. 258-259.

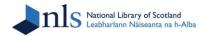

## USING QGIS MAPSHEETAUTOGEOREF PLUGIN

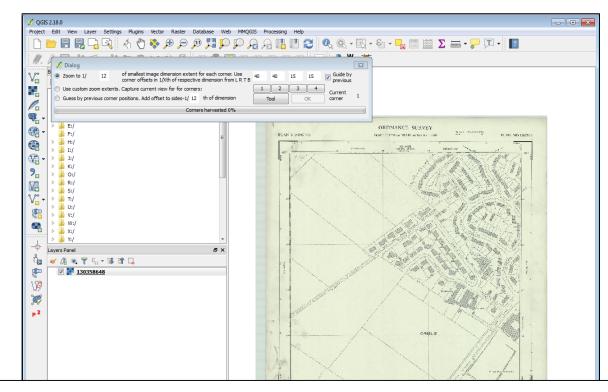

Jatnieks, J., Open Source Solution for Massive Map Sheet Georeferencing Tasks for Digital Archiving. *Lecture Notes in Computer Science*, 6102, (2010) pp. 258-259.

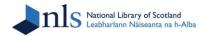

## USING QGIS MAPSHEETAUTOGEOREF PLUGIN

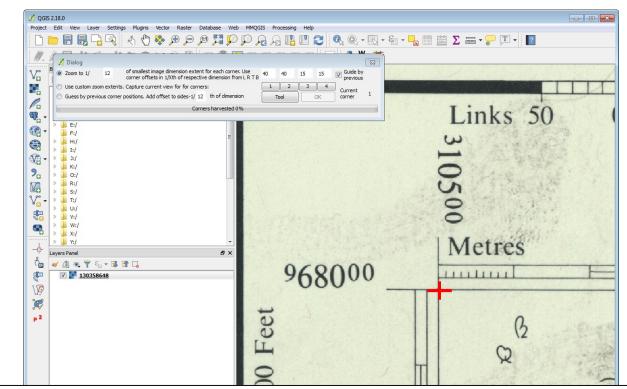

Jatnieks, J., Open Source Solution for Massive Map Sheet Georeferencing Tasks for Digital Archiving. *Lecture Notes in Computer Science*, 6102, (2010) pp. 258-259.

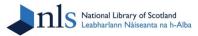

## DETECTING SHEET CORNERS AND COORDINATES FOR AUTOMATIC GEOREFERENCING

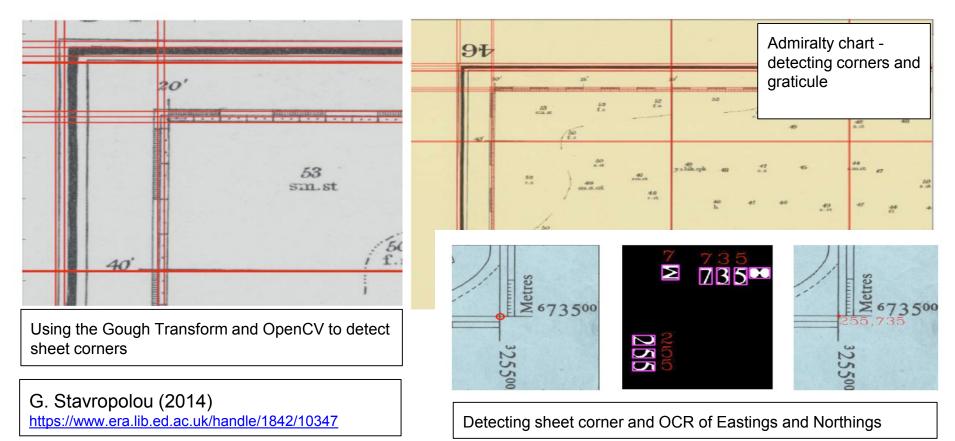

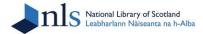

## **USING MAPTILER FOR ONLINE DELIVERY OF GEOREFERENCED IMAGES**

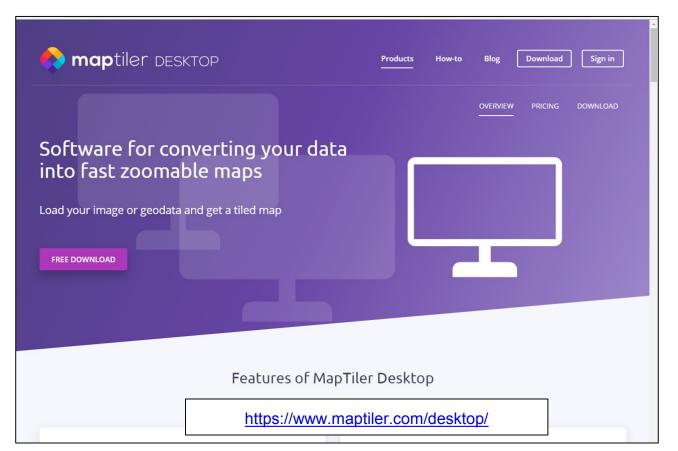

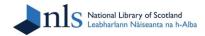

## **MAPTILER WMTS / XYZ TILESET OUTPUT**

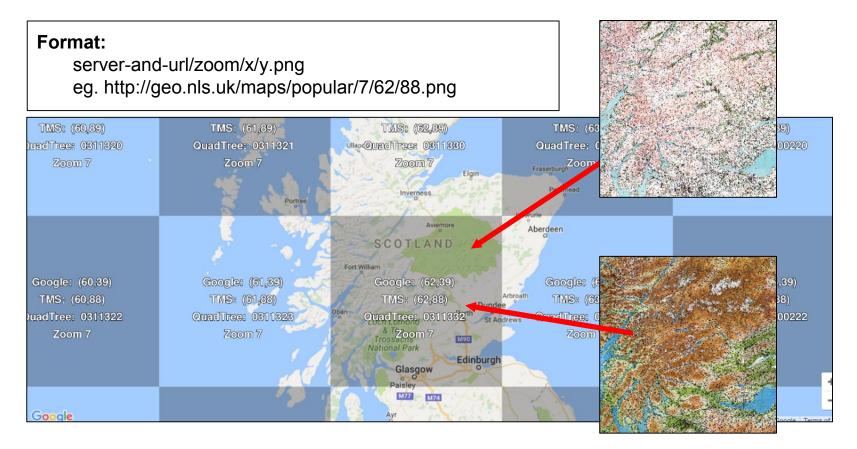

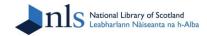

## SEAMLESS LAYER CREATED WITH MAPTILER

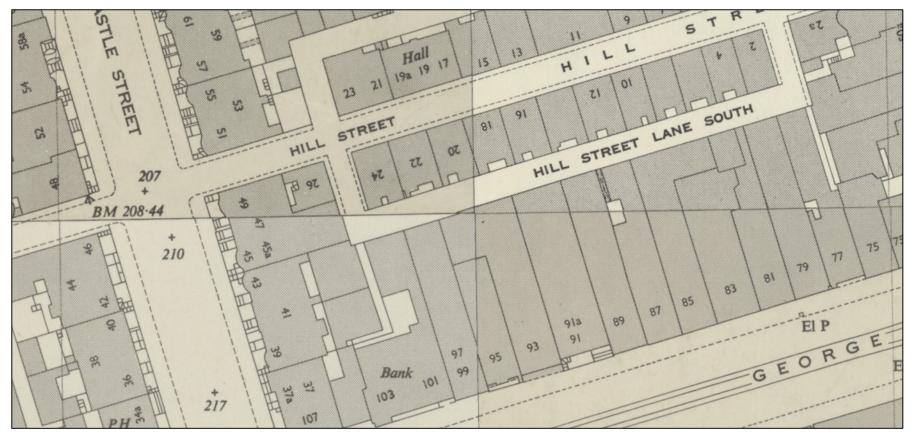

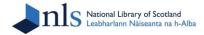

## **CROPPING SHEETS IN GEOGRAPHIC IMAGER - BEFORE**

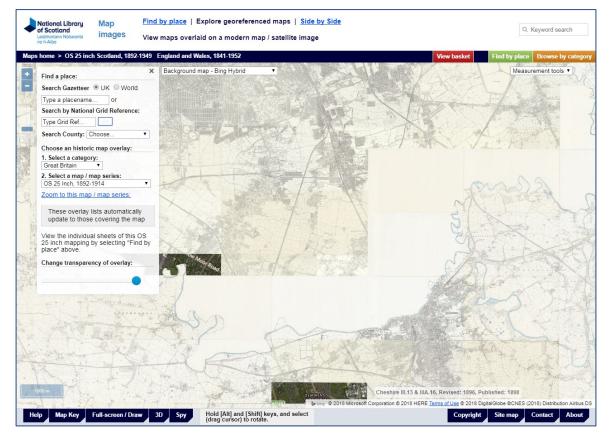

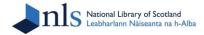

## **CROPPING SHEETS IN GEOGRAPHIC IMAGER - AFTER**

| <ul> <li>of Scotland</li> </ul>                          | Explore georeferenced maps   <u>Side by Side</u><br>aid on a modern map / satellite image                                                                                                    |                                                     | Q. Keyword search                      |
|----------------------------------------------------------|----------------------------------------------------------------------------------------------------|-----------------------------------------------------|----------------------------------------|
| Maps home > OS 25 inch Scotland, 1892-1949 England and V | Wales, 1841-1952<br>map - ESRI World Imagery ▼                                                                                                    |                                                     | View basket                            |
| Find a place:                                            |                                                                                                    |                                                     |                                        |
| Search Gazetteer   UK  World                             | all a second second                                                                                                    |                                                     | Sands State                            |
| Type a placename or                                      |                                                                                                    |                                                     | STATES FOR                             |
| Search by National Grid Reference:                       |                                                                                                    | X X X X                                             |                                        |
| Search OS six-inch 1888-1913 names:                      | and the second second sec |                                                     | A CHARLE                               |
| Type an 1888-1913 name                                   |                                                                                                    |                                                     | NEXT A                                 |
|                                                          |                                                                                                    |                                                     | 211 22 1                               |
| Search County: Choose •                                  |                                                                                                    | A A THE                                             | Kar I ill                              |
| Choose an historic map overlay:                          |                                                                                                    | All ANT ANT ANT                                     | SP AND                                 |
| 1. Select a category:<br>Great Britain                   |                                                                                                    |                                                     | All and a second second                |
| 2. Select a map / map series:                            |                                                                                                    |                                                     |                                        |
| OS 25 Inch, 1892-1914 •                                  |                                                                                                    |                                                     | LA FOLK                                |
| Zoom to this map / map series:                           |                                                                                                    | 1 martine V                                         |                                        |
| Change transparency of overlay:                          |                                                                                                    |                                                     | · · ·································· |
|                                                          |                                                                                                    | No Charles                                          | CALES!                                 |
| These overlay lists automatically                        | NET THE POLY                                                                                                    | E SOD ST                                            |                                        |
| update to those covering the map                         |                                                                                                    | Contraction and the second                          | X Mit                                  |
| View the individual sheets of this OS                    |                                                                                                    | Contraction of the second                           |                                        |
| 25 inch mapping by selecting "Find by place" above.      |                                                                                                    |                                                     | 人及此                                    |
|                                                          | A TANK                                                                                                    |                                                     | 111 1 1 1 1 1 1 1 1 1 1 1 1 1 1 1 1 1  |
| VALUE BARTON                                             |                                                                                                    | - Walter                                            | Stand I.                               |
| All Contractions of the second                           |                                                                                                    |                                                     | The Head                               |
| A A A A A A A A A A A A A A A A A A A                    | and the second second                                                                                                    | CARE ALT                                            | CALL S                                 |
| 1000 m                                                   | La                                                                                                    | incashire CIV.16, Revised: 1915 to 1916, Published: | in the standard and the state          |
| C. D. Strand Mark Marker and C.                          | the distance of the second second second second second second second second second second second second second                                                                                                    | AL PRIMA                                            | Tiles © ArcGIS                         |
| Help Map Key Full-screen / Draw 3D Spy                   | Hold [Alt] and [Shift] keys, and select<br>(drag cursor) to rotate.                                                                                                    | Privacy Copyright Site                              | nap Contact About                      |

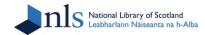

- Introduction
- Georeferencing workflows
- Open-source viewers
- Onward use and re-use
- Conclusions

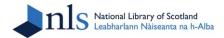

## **EXPLORE GEOREFERENCED MAPS VIEWER**

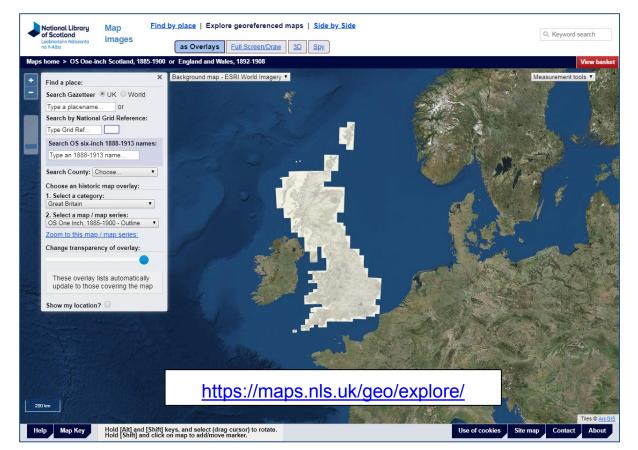

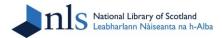

## **EXPLORE GEOREFERENCED MAPS VIEWER - CHOOSING LAYERS**

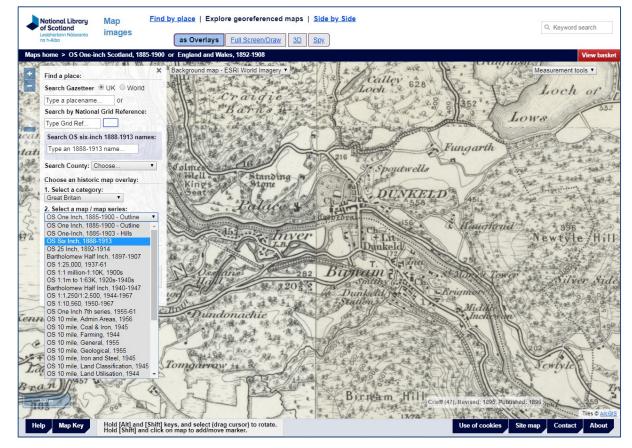

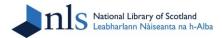

## **EXPLORE GEOREFERENCED MAPS VIEWER - CHOOSING LAYERS**

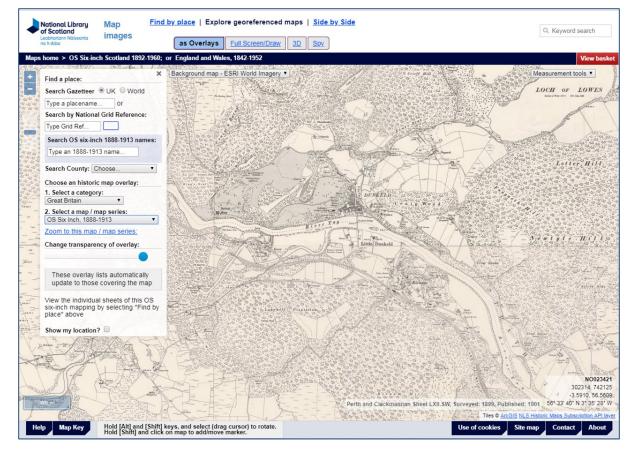

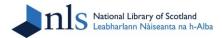

#### **EXPLORE GEOREFERENCED MAPS VIEWER - CHANGING TRANSPARENCY**

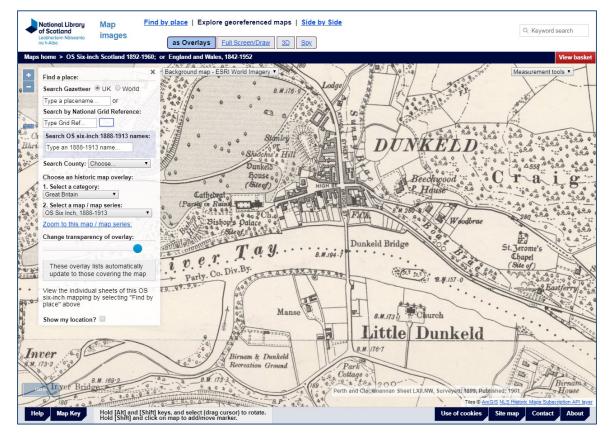

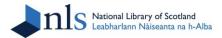

#### **EXPLORE GEOREFERENCED MAPS VIEWER - CHANGING TRANSPARENCY**

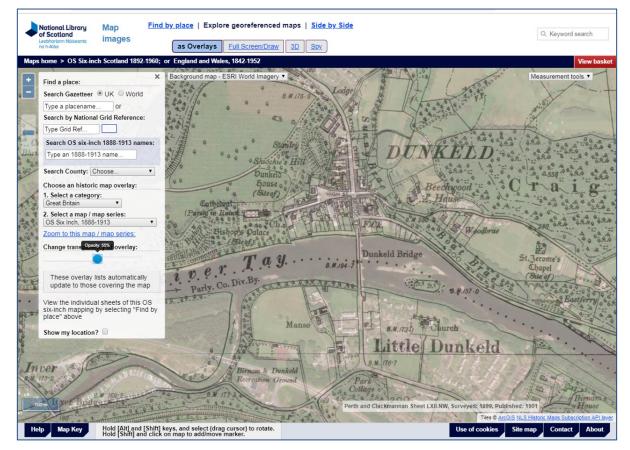

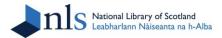

#### **EXPLORE GEOREFERENCED MAPS VIEWER - CHANGING TRANSPARENCY**

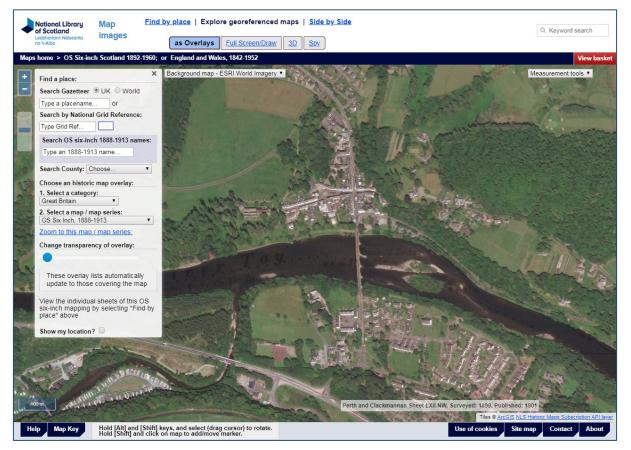

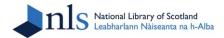

#### **EXPLORE GEOREFERENCED MAPS VIEWER - SIDE-BY-SIDE**

| Notional Library<br>of Scotland<br>Leobhoriann Nöiseanta<br>no h-Albo | Find by place   Explore Georefe |                | Side by Side<br>• OFF Swipe ON                                                        |                |
|-----------------------------------------------------------------------|---------------------------------|----------------|---------------------------------------------------------------------------------------|----------------|
| 1. Select a category: Great Britain                                   | ]                               |                | 1. Select a category: Bing / ESRI / OSM V                                             |                |
| 2. Select a map series: OS Six Inch, 1888-1913                        | ¥                               | Zoom to extent | 2. Select a map series: Bing Hybrid V                                                 | Zoom to extent |
|                                                                       |                                 |                | Distinguistic Corporation de 2015 Digitalibile e CNLES (2015) Distinguistic aux es da |                |

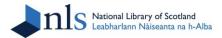

#### **EXPLORE GEOREFERENCED MAPS VIEWER - SIDE-BY-SIDE WITH SWIPE**

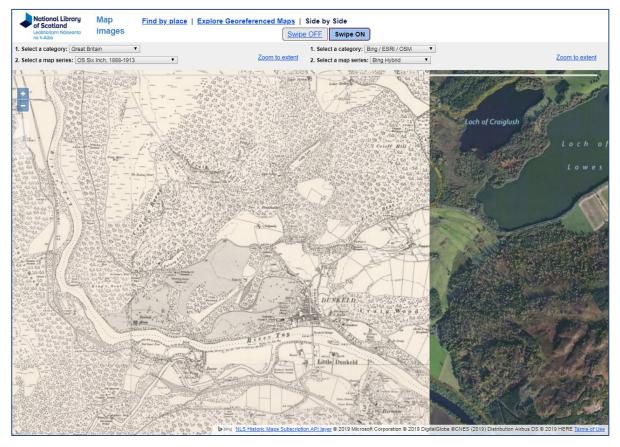

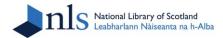

#### **EXPLORE GEOREFERENCED MAPS VIEWER - SIDE-BY-SIDE**

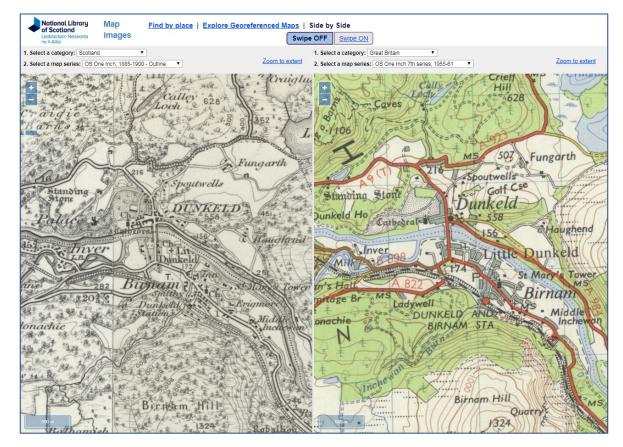

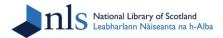

#### **EXPLORE GEOREFERENCED MAPS VIEWER - 3D VIEWER**

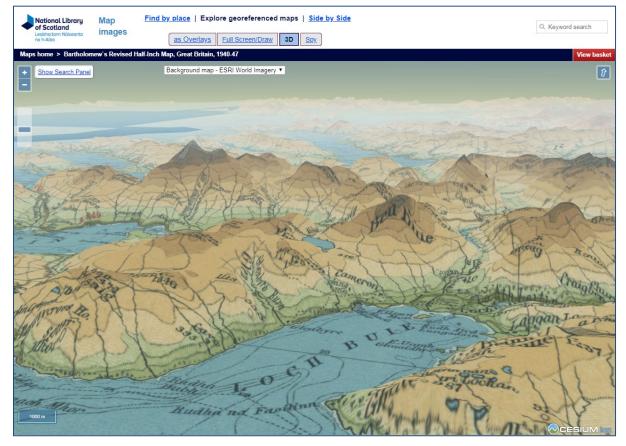

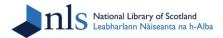

#### **EXPLORE GEOREFERENCED MAPS VIEWER - 3D VIEWER**

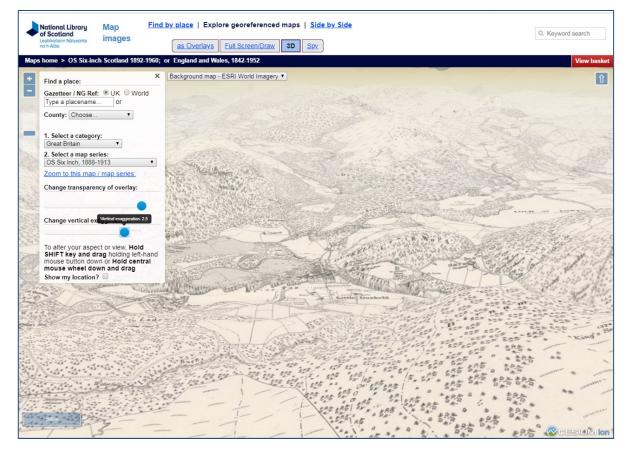

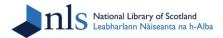

#### **EXPLORE GEOREFERENCED MAPS VIEWER - SPY VIEWER**

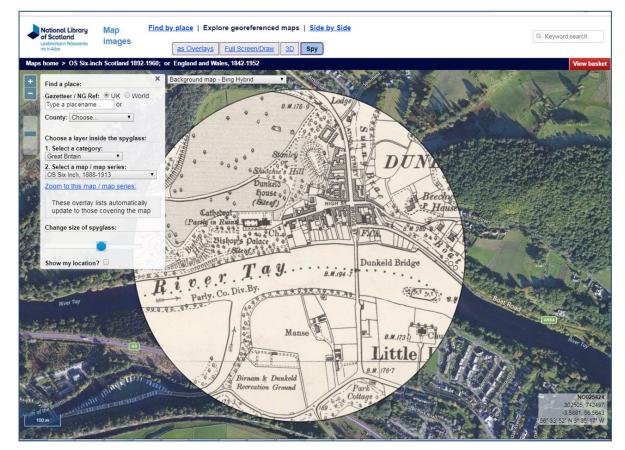

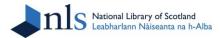

#### SHARING CODE FOR VIEWERS ON GITHUB

( )Personal Open source Business Explore Pricing Blog Support This organizatio Search for a place: Gazetteer / Nat Grid Ref: 
 UK 
 World National Library of Scotland Type a placename. or County: Choose. Scotland, UK Scotland, UK • Overlays: Repositories 11 People 2 Great Britain - OS One Inch, 1885-1900 Great Britain - Bartholomew Half Inch. 1897-1907 Scotland - OS Quarter Inch. 1921-1923 Change transparency of map overlay: NLSFindByPlaceOL3 An OpenLayers 3.6 viewer, allowing bounding boxes held as shapefiles in GeoServer to be viewed and selected, with a choice of base layers JavaScript Updated on Sep 17, 2016 NLSExploreGeoreferencedMapsOL3 Application for viewing historical georeferenced layers as overlays using OpenLayers 3.5 JavaScript ★ 1 Updated on Sep 17, 2016 **VectorOverlayAreas** Application for viewing a GEOJSON vector layer with information on mouse hover

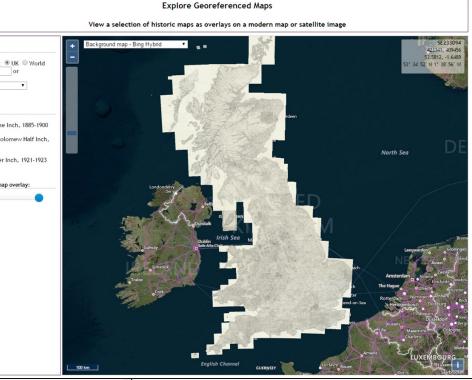

#### NLSExploreSixInch

JavaScript Updated on Apr 30, 2016

A viewer for the Ordnance Survey six-inch to the mil

# https://github.com/NationalLibraryOfScotland

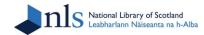

- Introduction
- Georeferencing workflows
- Open-source viewers
- Onward use and re-use
- Conclusions

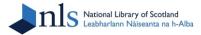

#### **HISTORIC MAPS API**

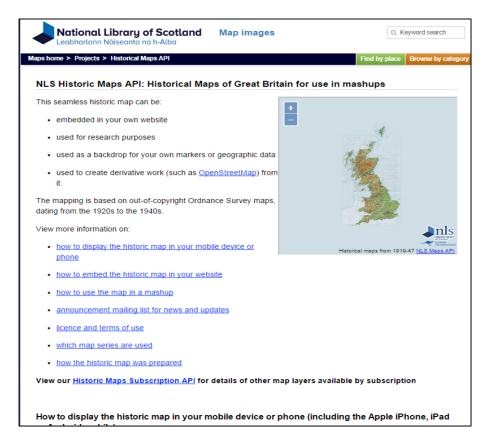

# http://maps.nls.uk/projects/api/

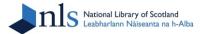

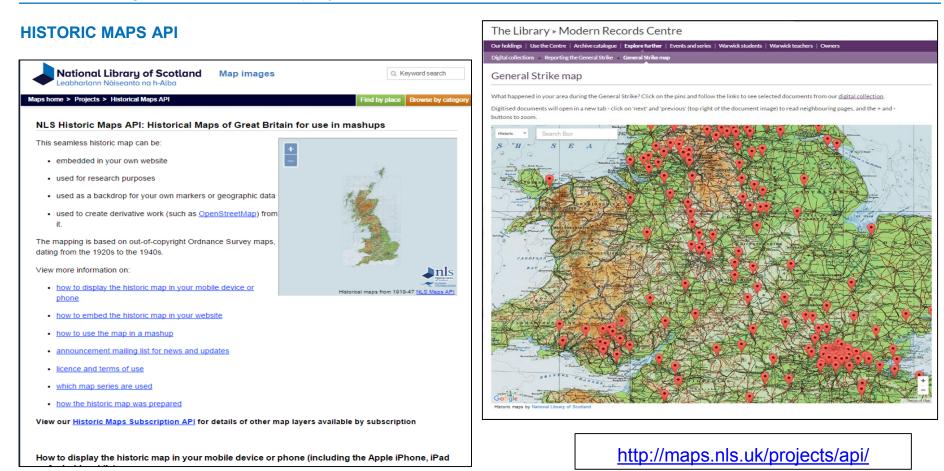

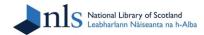

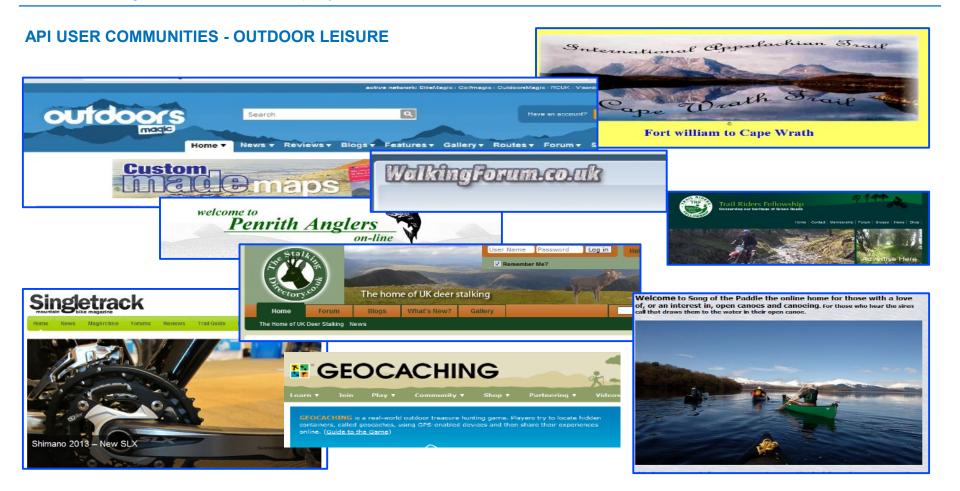

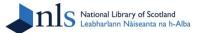

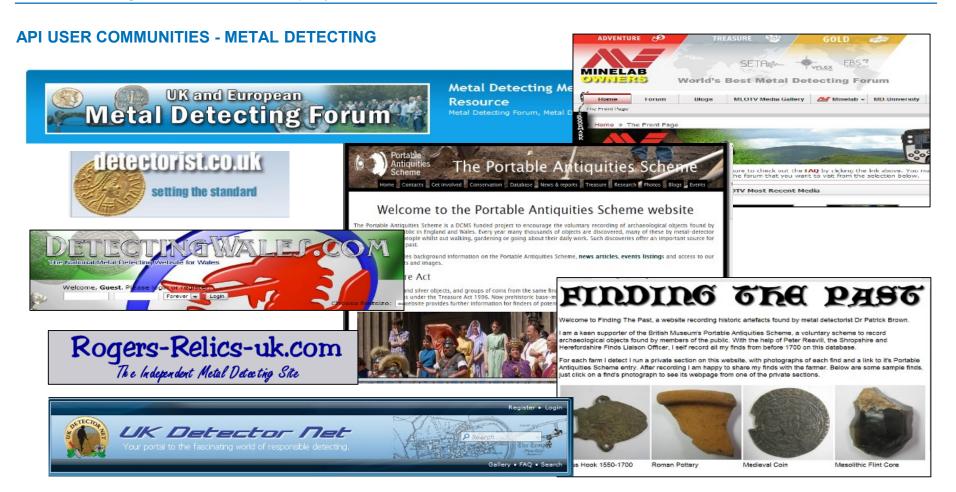

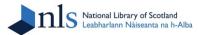

#### **API USER COMMUNITIES - LOCAL HISTORY**

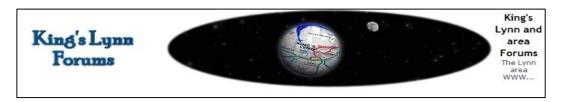

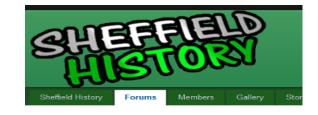

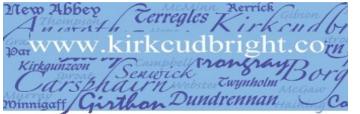

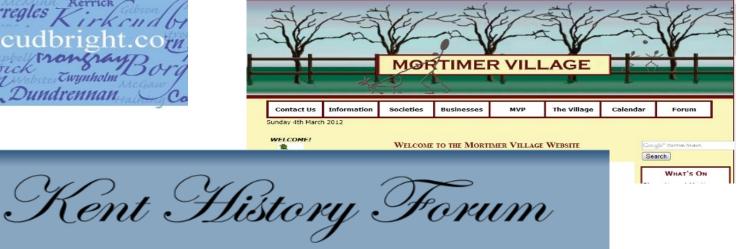

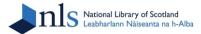

#### **HISTORIC MAPS SUBSCRIPTION API**

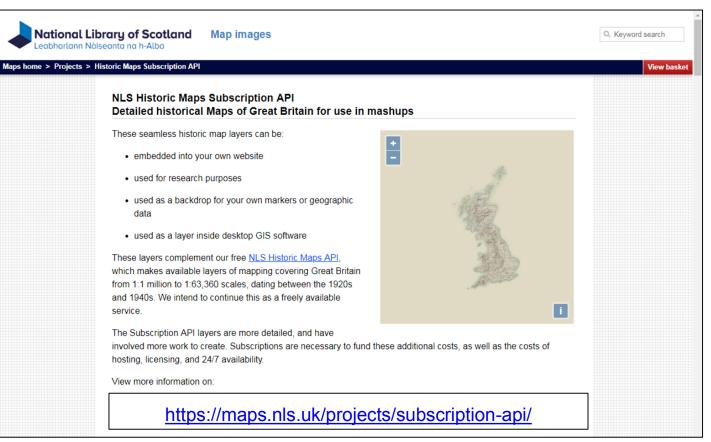

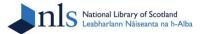

#### **HISTORIC PLACE NAMES OF WALES**

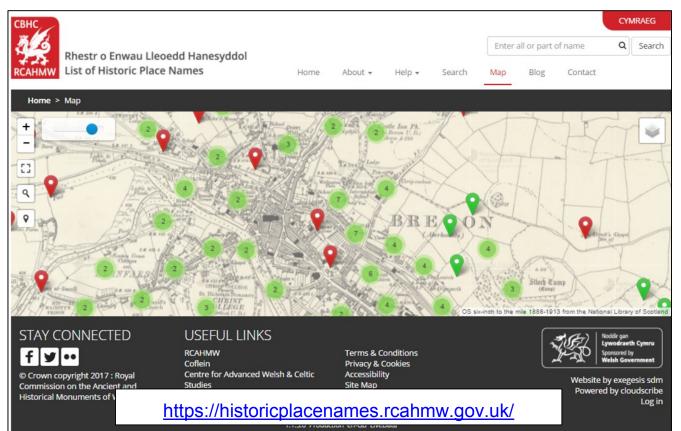

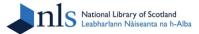

#### **CANMORE MAP INTERFACE**

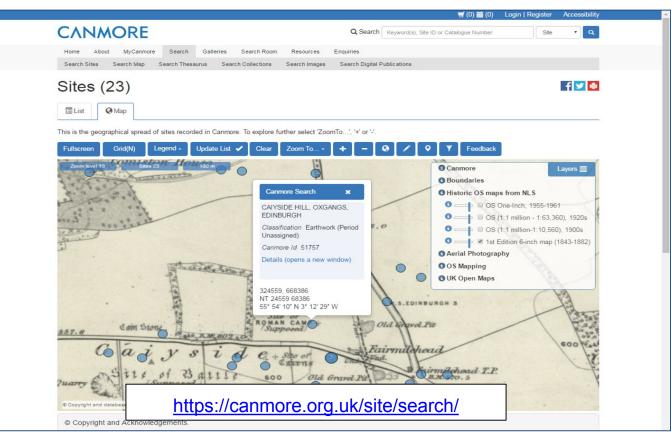

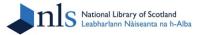

#### **DIGIMAP FOR SCHOOLS**

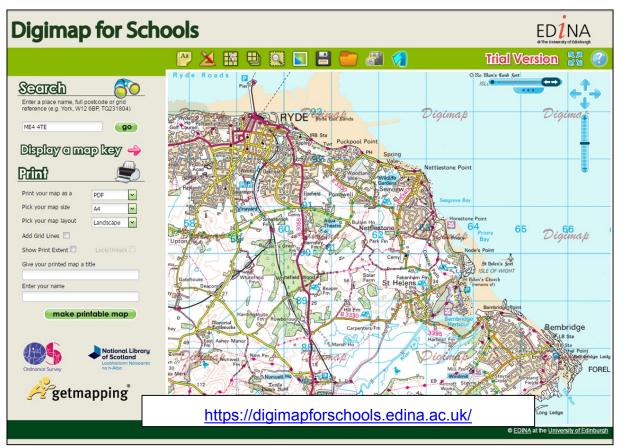

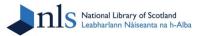

#### **DIGIMAP FOR SCHOOLS**

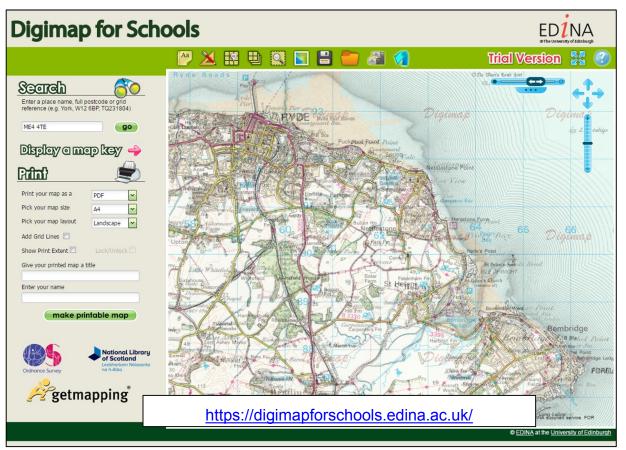

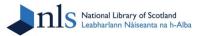

#### **DIGIMAP FOR SCHOOLS**

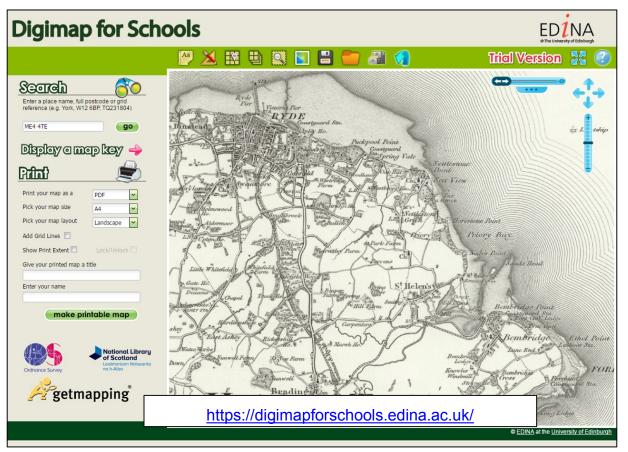

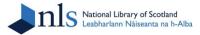

#### SCOTS-ITALIANS MAP VIEWER

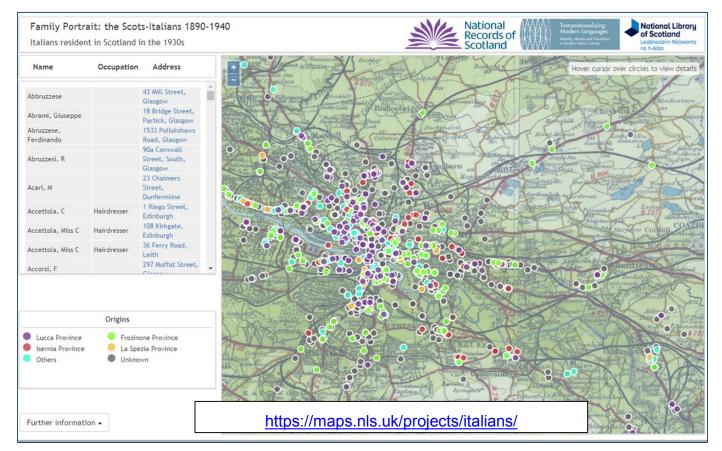

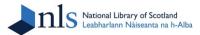

#### LAND USE VIEWER WITH HISTORIC ENVIRONMENT SCOTLAND

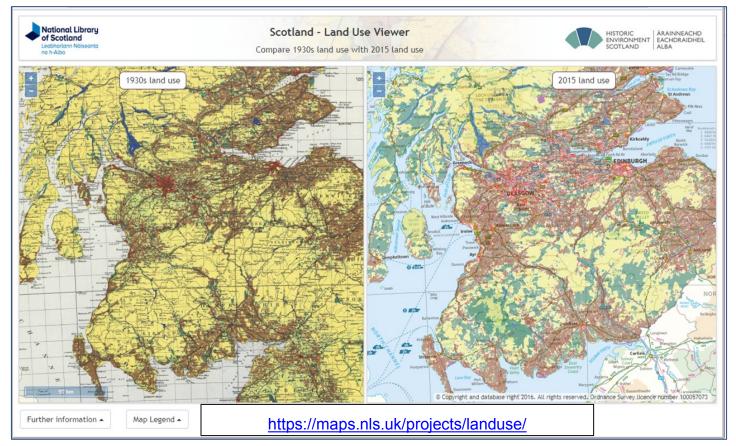

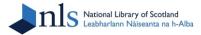

#### LEGACIES OF BRITISH SLAVE OWNERSHIP - JAMAICA

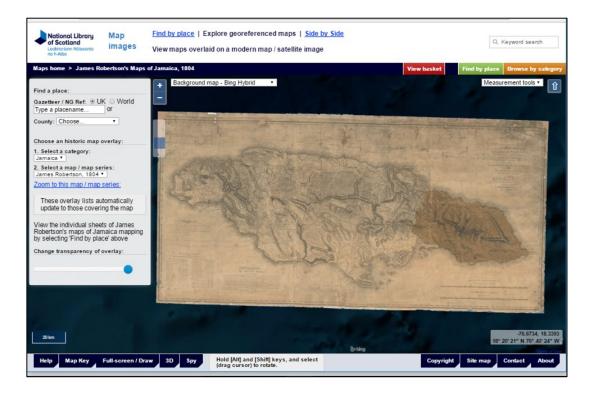

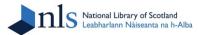

#### LEGACIES OF BRITISH SLAVE OWNERSHIP - JAMAICA

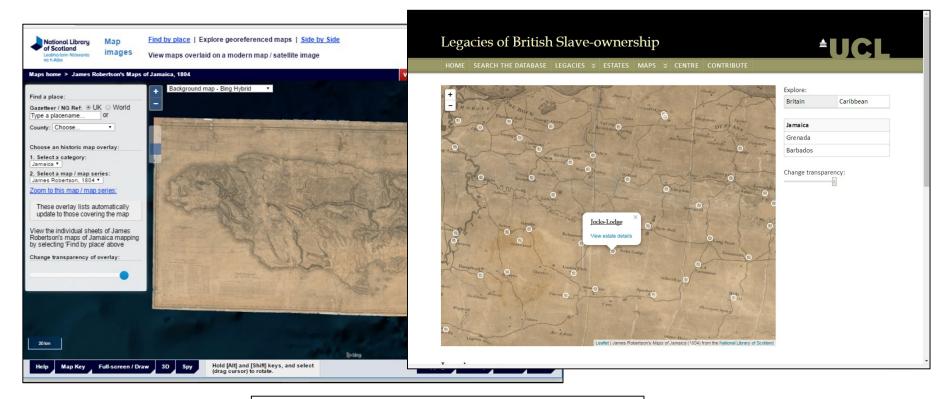

https://www.ucl.ac.uk/lbs/maps/

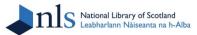

#### LEGACIES OF BRITISH SLAVE OWNERSHIP - JAMAICA

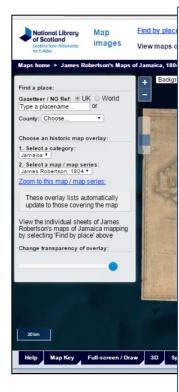

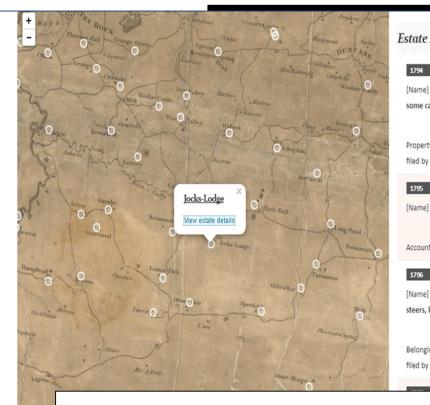

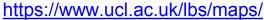

| Alexander Cuthill Esq. Account<br>William Burnett as overseer.<br>t's Lodge [Crop] sugar, rum<br>d by John Burnett, overseer.<br>ss Lodge Estate [Crop] sugar, rum,<br>heifers   | formation (28)                                                    | -             |           |
|----------------------------------------------------------------------------------------------------|-------------------------------------------------------------------|---------------|-----------|
| Alexander Cuthill Esq. Account<br>h William Burnett as overseer.<br>t's Lodge [Crop] sugar, rum<br>d by John Burnett, overseer.<br>ss Lodge Estate [Crop] sugar, rum,<br>heifers | ss Lodge Estate [Crop] sugar, rum,                                |               | Caribbean |
| Alexander Cuthill Esq. Account<br>n William Burnett as overseer.<br>t's Lodge [Crop] sugar, rum<br>d by John Burnett, overseer.<br>ts Lodge Estate [Crop] sugar, rum,<br>heifers |                                                                   |               |           |
| h William Burnett as overseer.<br>t's Lodge [Crop] sugar, rum<br>d by John Burnett, overseer.<br>ss Lodge Estate [Crop] sugar, rum,<br>heifers                                   | Alexander Cuthill Esg. Account                                    |               |           |
| is Lodge Estate [Crop] sugar, rum,<br>heifers                                                                                                    | n William Burnett as overseer.                                    | Change transp | parency:  |
| heifers                                                                                                    | by John Burnett, overseer.                                        |               |           |
| Alexander Cothill? Esg. Account                                                                                                    |                                                                   |               |           |
|                                                                                                    | o Alexander Cothill? Esq. Account<br>n William Burnett, overseer. |               |           |

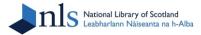

# **GB1900 PLACENAME TRANSCRIPTION PROJECT**

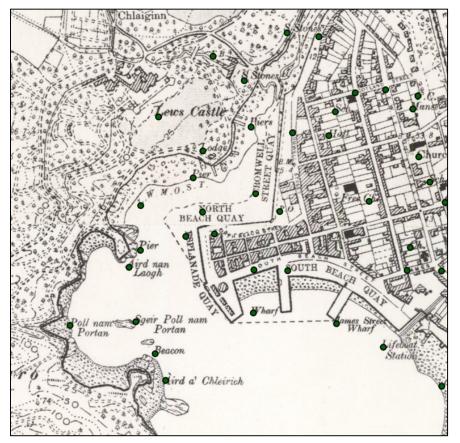

Purpose:

To create a gazetteer of all the place names on detailed maps of Great Britain from a century ago.

Joint Project:

- National Library of Scotland
- National Library of Wales
- University of Portsmouth Great Britain Historical GIS Team (Vision of Britain website)

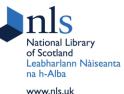

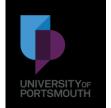

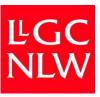

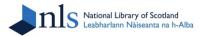

#### **GB1900 - COLOUR-CODING PINS FOR DOUBLE-TRANSCRIPTIONS**

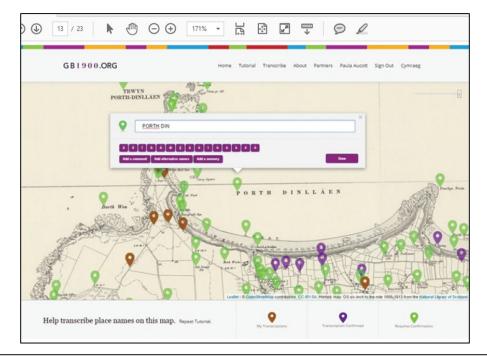

- Brown pins are pins worked on by the logged-on transcriber
- Green pins mean further work is needed transcribed once or transcriptions don't match
- Purple pins have two separate matching transcriptions and are complete

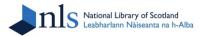

#### **GB1900 - DOT DISTRIBUTION MAPS SHOWING PROGRESS**

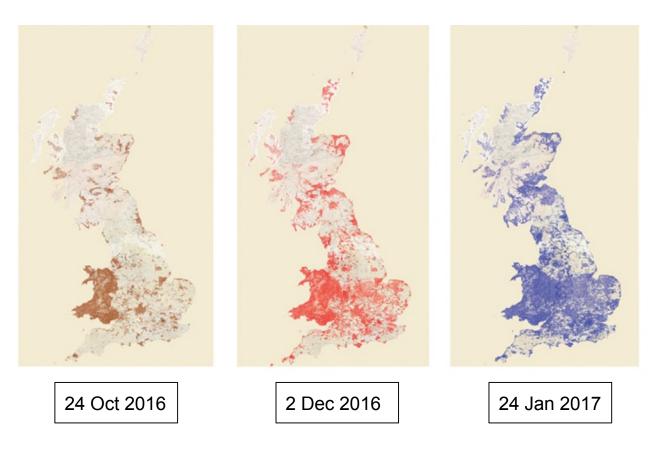

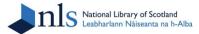

#### **GB1900 - COMPLETION!**

GB1900 closed for transcriptions on 7 Jan 2018

2.52 million confirmed names - ie. input by two independent transcribers

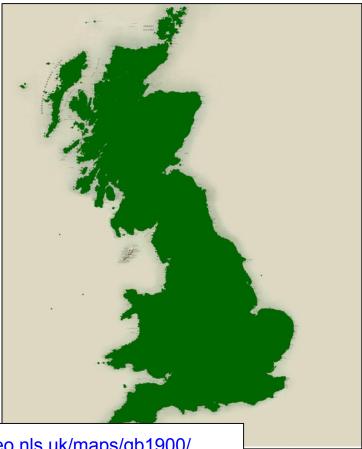

https://geo.nls.uk/maps/gb1900/

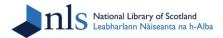

#### SEARCHING GB1900 GAZETTEER ON NLS WEBSITE

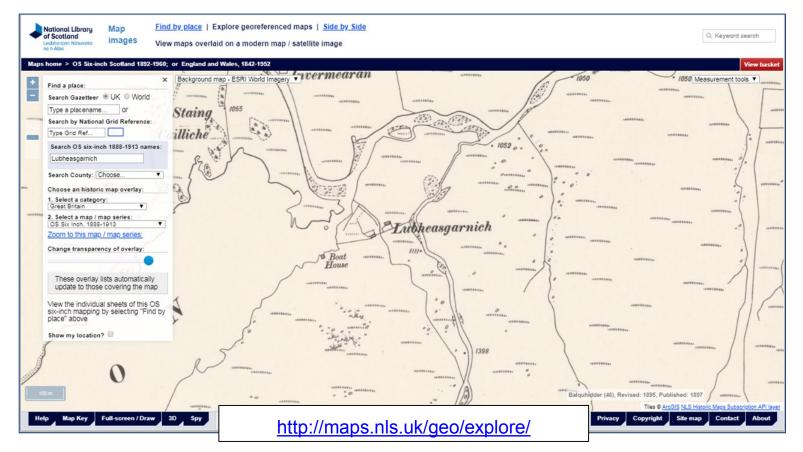

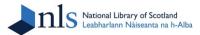

#### **USING GEOREFERENCED LAYERS IN QGIS - WMTS LAYER**

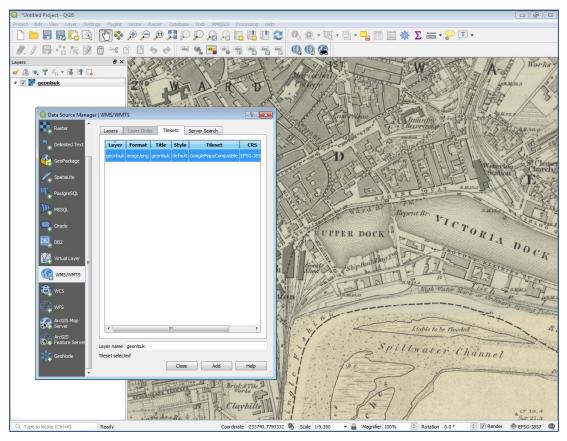

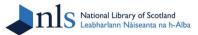

#### **VECTORISATION OF MAP CONTENT - OPENSTREETMAP**

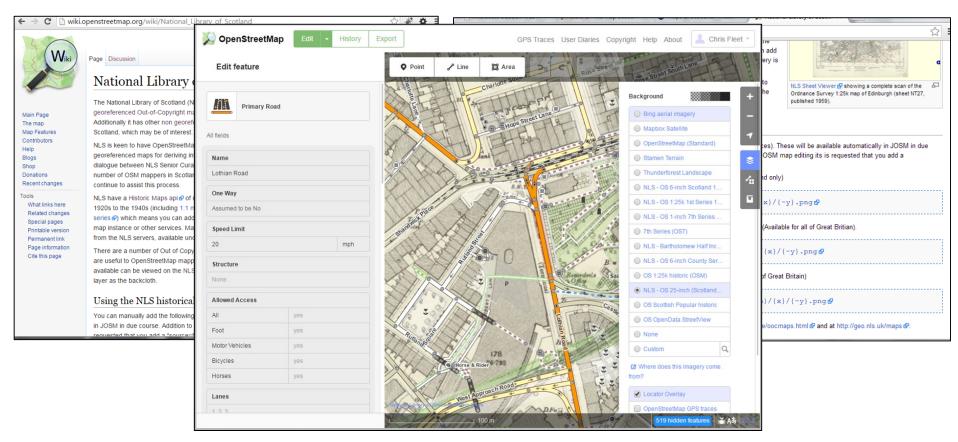

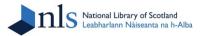

#### SHARED GEOSPATIAL WEB-SERVICES

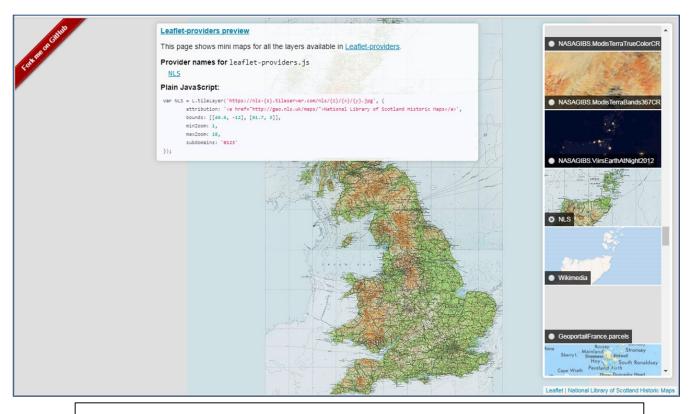

https://leaflet-extras.github.io/leaflet-providers/preview/

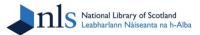

#### **COMMODIFICATION OF DIGITAL MAPPING**

Paper maps can be commodified through transforming them into:

- digital maps
- georeferenced maps
- seamed georeferenced layers
- web-services raster data (WMS/WMTS)

Find by place | Explore georeferenced maps | Side by Side

Help Map Key Full across / Draw 30 Spy

- extracted data
- web-services vector data (WFS/WCS)

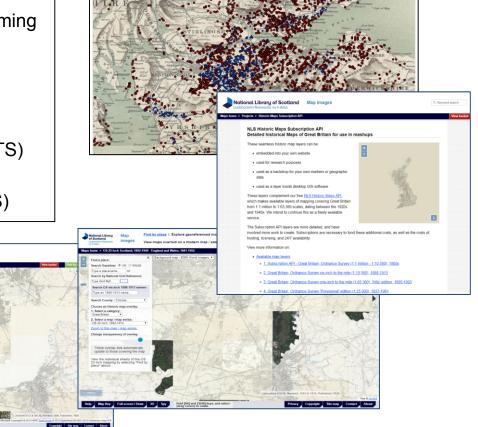

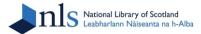

#### DAVID RUMSEY MAP COLLECTION

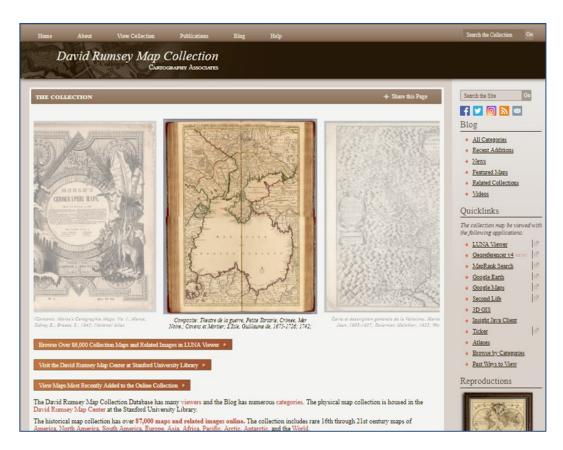

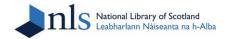

# SALES OF IMAGES AND PRINTOUTS

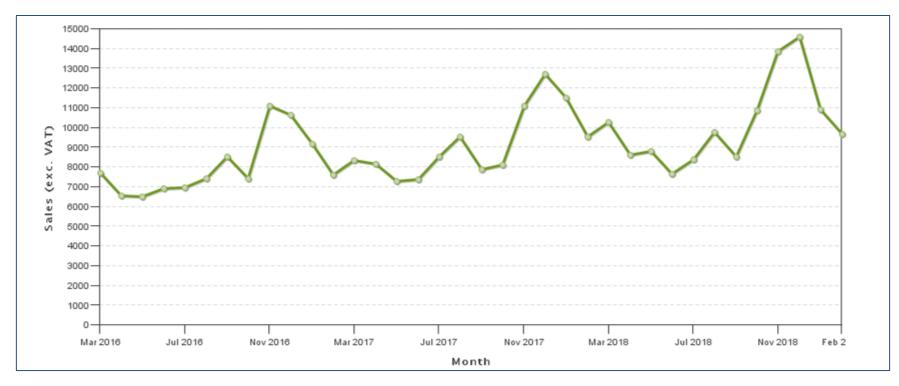

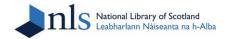

#### SALES OF IMAGES AND PRINTOUTS

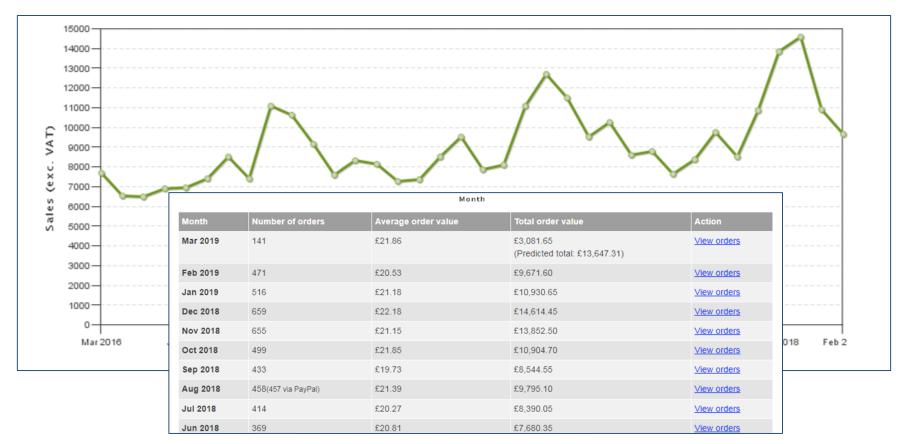

# **COMMERCIAL USAGE OF MAPS**

# Non-georeferenced:

- Map jigsaws
- Use in films and television
- Use in print media publications (covers, Illustrations, calendars, etc.)

# Georeferenced:

- Archaeological site consultancy
- Assessing environmental risk
- Conveyancing of property and land
- Custom wallpaper and fabric
- Genealogy
- Graphics
- Use in digital map apps

Scottish Maps Calendar 2019

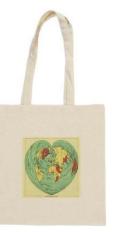

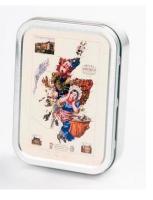

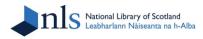

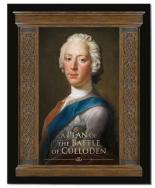

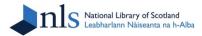

## **CUSTOMISED WALLPAPER**

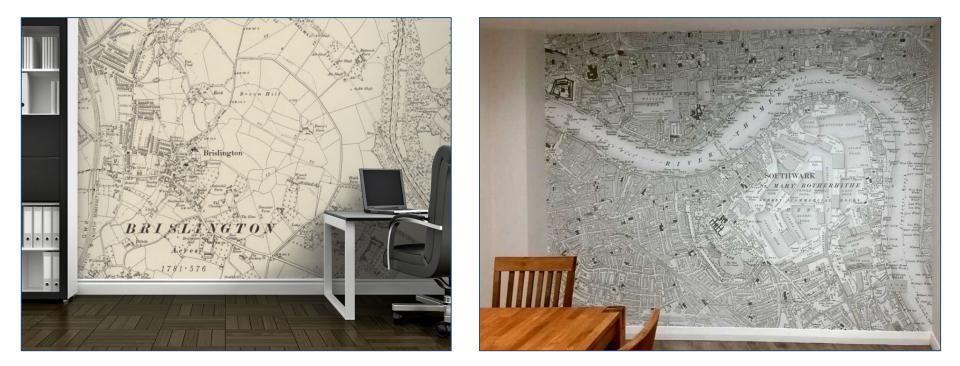

https://www.custom-wallpaper-printing.co.uk/wallpaper-historic-os-maps.html

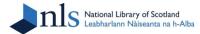

•

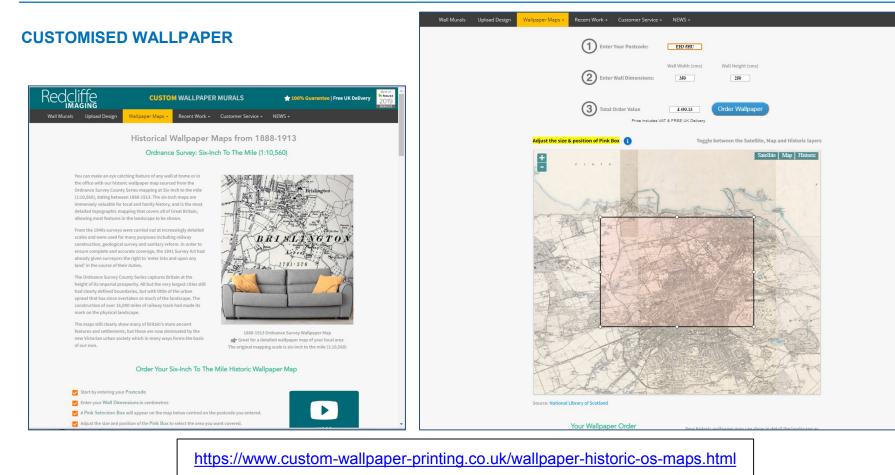

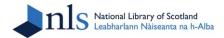

### PERSONALISED LOCATION-BASED ANTIQUE PRODUCTS

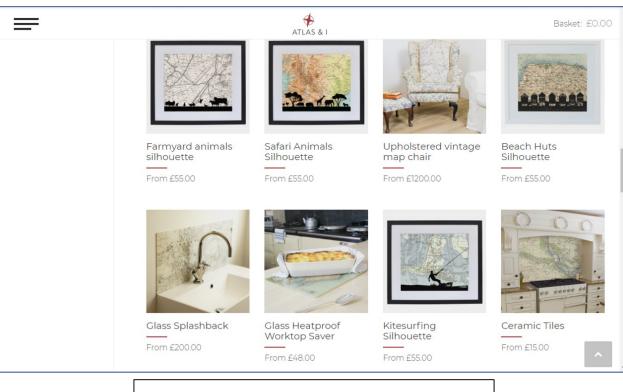

#### https://www.atlas-and-i.com/

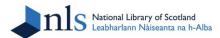

#### PERSONALISED LOCATION-BASED ANTIQUE PRODUCTS Home > Product List > × Personalised Vintage Map Heart Print Personalised Vintage Map Walking Silhouette Click this pen tool to Heart Print × adjust the position or zoom of the map. STEP 1: SEARCH A LOCATION STEP 1: SEARCH A LOCATION Click to close Search Place/Postcode Q Search Place/Postcode Q STEPS 2-3: PICK A MAP STEPS 2-3: PICK A MAP STEP 4: PRODUCT OPTIONS OS Six-Inch Map 1907 1:10 560 Unframed Coumb's En Black Box Frame 1895 1:63 360 White Box Frame Oak Box Frame OS One-Inch Map 1960 1:63 360 Total: £49 England & Wales, southwestern section; Scilly Isles. 1922 1:633 600 Total: £55 https://www.atlas-and-i.com/

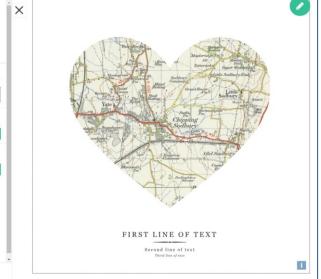

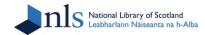

# Conclusions

Large georeferenced layers and web-services:

- are straightforward to create with series bounding boxes
- reach significantly more users
- can easily integrate with existing OGC services and applications
- encourage many new applications with minimum work for map libraries
- maximise opportunities for gazetteer generation, feature extraction and vectorisation
- have a significant income-generation potential

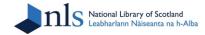

# **THANK YOU**

**Chris Fleet** 

c.fleet@nls.uk

Online at: <u>http://tiny.cc/755x3y</u>